֦

# **A Method to Injure, Dissect and Image Indirect Flight Muscle of** *Drosophila*

Kunal Chakraborty<sup>1, 2,</sup> K. VijayRaghavan<sup>1, \*</sup> and Rajesh Gunage<sup>1, 3, \*</sup>

1Department of Developmental Biology and Genetics, National Centre for Biological Sciences, Bangalore, India; 2School of Chemical & Biotechnology, Shanmugha Arts, Science, Technology & Research Academy, Thanjavur, India; <sup>3</sup>Stem Cell Program and Division of Haematology/Oncology, Children's Hospital, Howard Hughes Medical Institute, Boston, United States \*For correspondence: [rajeshgunage@gmail.com;](mailto:rajeshgunage@gmail.com) [vijay@ncbs.res.in](mailto:vijay@ncbs.res.in)

**[Abstract]** Inducing an injury specifically to *Drosophila* flight muscles is a difficult task, owing to the small size of the muscles and the presence of the cuticle. The protocol described below provides an easy and reproducible method to induce injury in the *Drosophila* flight muscles. **Keywords:** *Drosophila* flight muscles, Injury, Regeneration, Insect satellite cells

**[Background]** Muscles in vertebrates undergo regeneration, a process attributed to the Satellite cells, the resident stem cells. Our lab has recently shown that *Drosophila* flight muscles harbor stem cells similar to vertebrate satellite cells, namely insect satellite cells and show proliferation response to muscle injury (Chaturvedi *et al.*, 2017). The ease of fly genetics and our method of inducing injury open up an opportunity to address relevant questions in the field of regenerative biology. We have standardized a protocol for injuring dorsal longitudinal muscles (DLMs) fibers with better precision, and this method can be used for investigating the repair mechanisms involved in muscles after the injury.

### **Materials and Reagents**

- 1. Very thin paint brush
- 2. Minutien pins -Stainless Steel/0.1 mm Diameter (Minutien Pins) (Fine Science Tools, catalog number: 26002-10)
- 3. Standard fly food media in glass vial (*e.g.*, [BDSC Cornmeal Food\)](https://bdsc.indiana.edu/information/recipes/bloomfood.html)
- 4. Standard Petri dish for immunostaining (*e.g.*, FisherbrandTM Petri Dishes with Clear Lid, Thermo Fisher Scientific, catalog number: FB0875713)
- 5. Adult *Drosophila melanogaster*
- 6. Cover slips (Thermo ScientificTM Gold SealTM Cover Slips) (Thermo Fisher Scientific, catalog number: 3306)
- 7. Frosted micro slides, Size: 75 mm long x 25 mm wide, Thickness: 1.35 mm (Blue Star, [BLUE](http://bluestarslides.com/frosted-slides.php) [STAR \(FROSTED MICRO SLIDES\)](http://bluestarslides.com/frosted-slides.php))
- 8. Sharp razor blades (*e.g.*, Gillette, 7 O'Clock Super Stainless Blades<sup>™</sup>)
- 9. Double sided adhesive tape (Mario Tapes, catalog number: SP 110)
- 10. Nail polish

11. (Optional) Liquid nitrogen

bio-protocol

֦

- 12. Ethanol (absolute for analysis EMSURE® ACS, ISO, Reag. Ph Eur) (Merck, catalog number: 1009831011)
- 13. Sodium chloride (NaCl) (Sodium Chloride, Fisher BioReagents) (Fisher Scientific, catalog number: BP358-1)
- 14. Potassium chloride (KCl) (Fisher Scientific, Potassium Chloride (Crystalline/USP/FCC), Fisher Chemical, catalog number: P330-500)
- 15. Sodium phosphate dibasic (Na2HPO4) (Fisher Scientific, Sodium Phosphate Dibasic Anhydrous (USP), Fisher Chemical, catalog number: S375-500)
- 16. Potassium phosphate monobasic (KH2PO4) (Potassium Phosphate Monobasic (Crystalline/Certified ACS)) (Fisher Scientific, Fisher Chemical, catalog number: P285-500)
- 17. Triton X-100 (Sigma-Aldrich, catalog number: X100-500ML)
- 18. Bovine serum albumin (BSA) (Sigma-Aldrich, catalog number: 05470-5G)
- 19. Phalloidin (1:500 in 1x PBS) (Alexa Fluor 488® phalloidin) (Thermo Fisher Scientific, catalog number: A12379)
- 20. TOPRO-3-Iodide (1:1,000 in 1x PBS) (TO-PROTM-3 Iodide (642/661) 1 mM Solution in DMSO) (Thermo Fisher Scientific, catalog number: T3605)
- 21. VECTASHIELD Antifade Mounting Medium (Vector laboratories, Vectashield®, catalog number: H-1000)
- 22. 16% Paraformaldehyde (PARAFORMALDEHYDE 16% Aqueous SOL. EM GRADE) (Electron Microscopy Sciences, catalog number: 15710)
- 23. (Optional) Anti-myosin
- 24. (Optional) DAPI or Hoechst
- 25. 70% (v/v) ethanol (see Recipes)
- 26. 1x Phosphate buffered saline (PBS) (see Recipes)
- 27. 16% Paraformaldehyde (PARAFORMALDEHYDE 16% Aqueous SOL. EM GRADE) (Electron Microscopy Sciences, catalog number: [15710\)](https://www.emsdiasum.com/microscopy/products/chemicals/formaldehyde.aspx) (see Recipes)
- 28. Permeabilization solution (see Recipes)
- 29. Blocking solution (see Recipes)

### **Equipment**

- 1. Stereo microscope (Olympus, model: SZX12) equipped with an imaging system (light source: Olympus KL1500 LCD, camera: QIClickTM CCD Camera, model: 01-QICLICK-R-F-CLR-12, image acquisition software: Micromanager 1.4)
- 2. CO2 pad (*e.g.*, FlyStuff flypad, Genesee Scientific, catalog number: 59-114)
- 3. A Moria Nickel Plated Pin Holder (Moria Nickel Plated Pin Holder) (Fine Science Tools, catalog number: 26016-12)
- 4. Forceps (Dumont #5 Forceps) (*e.g.*, Fine Science Tool, catalog number: 11251-10)

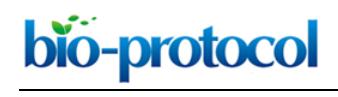

- 5. Scissor (Vannas Spring Scissors–2 mm Cutting Edge) (*e.g.*, Fine Science Tools, catalog number: 15000-03)
- 6. Laser Scanning Confocal Microscope Olympus FV1000 (FluoView® FV3000 Confocal Laser Scanning Microscope) (*e.g.*, Olympus, model: FV3000)
- 7. pH meter

### **Software**

- 1. Image acquisition software:
	- a. Olympus Fluoview 1000 for Laser Scanning Confocal Microscope
	- b. Micromanager 1.4 for recording the video
- 2. Image processing software:
	- a. Fiji
	- b. GNU Image Manipulation Program (GIMP)

### **Procedure**

- A. Fly muscle injury
	- 1. Take one Minutien pin with a pin holder as shown in Figure 1B.
	- 2. Clean the pin with 70% v/v ethanol and then with distilled water and dry to avoid contamination. Repeat this procedure every time before pricking the fly with the pin.
	- 3. Take 1-2 day old adult *Drosophila* and anesthetize them with CO<sub>2</sub> on a CO<sub>2</sub> pad (Figure 1A). Avoid taking more than 10-15 flies on a pad.

*Note: Avoid overexposure of CO2 to the flies. Use of cold anesthesia is not suitable for this process as it might have unwanted cold injury effects. This can significantly alter the results.*

- 4. Place the fly laterally as shown in Figure 1A under a stereo microscope and hold the thoraxabdomen junction gently with the light thin paint brush in one hand. *Note: Avoid use of excessive force while orienting and holding the flies for inducing injury.*
- 5. While holding the fly, prick the thorax with the pin in PS (presutural) region as circled in Figure 1A. See the Video 1 as a reference.

# bio-protocol

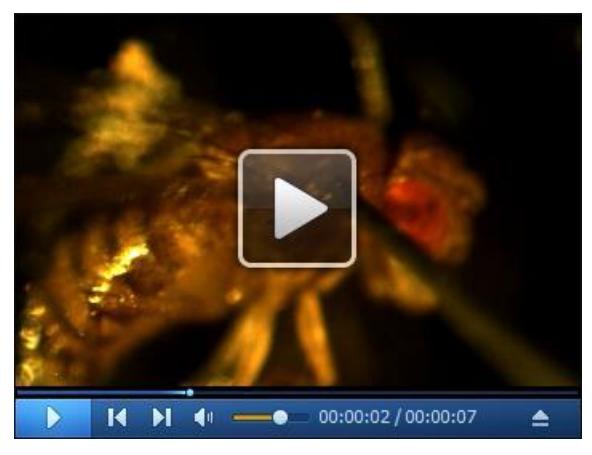

֦

**Video 1. Injuring DLMs by a single pinprick at PS (presutural) region.** For demonstration purpose, the fly was immobilized using a little drop of nail polish on a glass slide. During actual experiments use of any adhesive is unnecessary. As shown in the video, we make a single prick at PS (presutural) location highlighted with a red arrow (Also shown in Figure 1A). To minimize damage to surrounding tissue, it is crucial to be quick and strictly to avoid moving the pin once it pierces fly thorax. This video was acquired using Stereo microscope coupled with a camera (see Equipment section for technical details). For image acquisition, an open source software micromanager (μManager) has been used. For further reference see Edelstein *et al.*, 2014. Images and videos were processed using Fiji.

6. Pricking by the pin should be at an angle of 45° to the A-P axis (anterior-posterior axis is the line running from head to abdomen that divides the animal with bilateral symmetry) so that only DLMs get injured (Figure 1C). *Alternative step: Before pricking the thorax, the pin can be cooled by liquid nitrogen by dipping* 

*for a brief moment.*

7. The thorax should be injured with a pin by inserting ~0.5 mm so that only one of the hemithorax get injured (Figure 1D). This will ensure stem cell activation preferably in that hemithorax (Figure 1E) (Chaturvedi *et al.*, 2017).

*Note: After the injury, there will be melanization which can be easily identified as a black spot.*

8. Transfer flies into food vial for recovery and process them for immunostaining after 5-6 h of recovery at least (Figures 1D and 1E).

֦

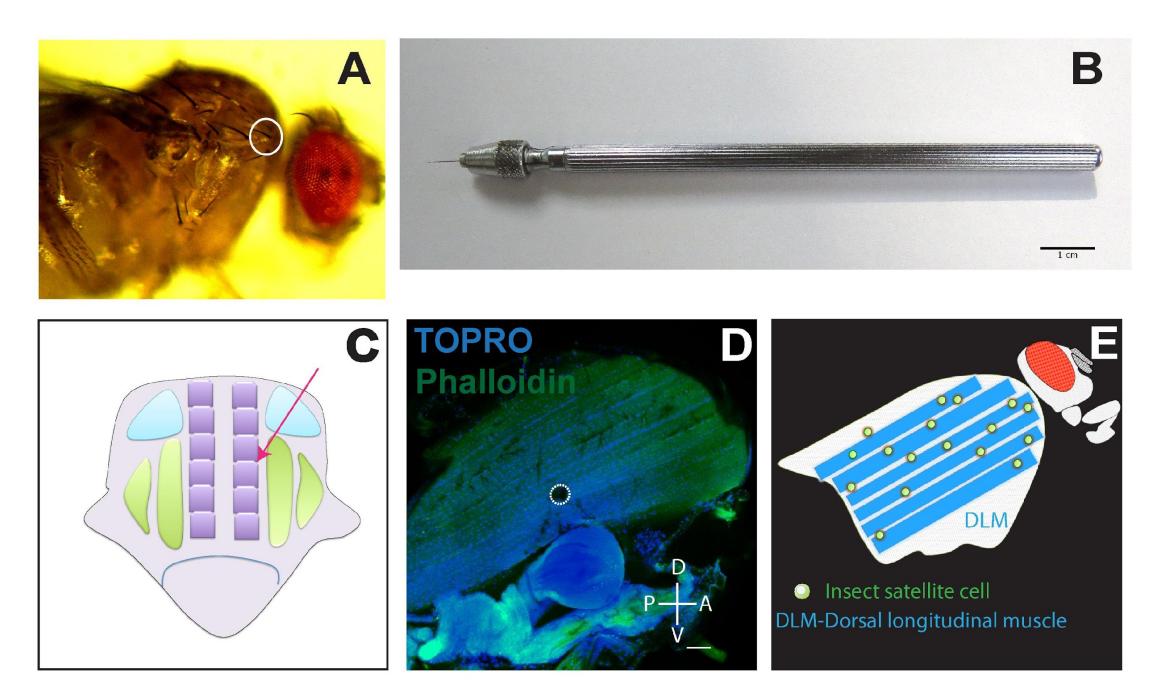

**Figure 1. An image guide for inducing injury at Dorsal Longitudinal Muscle.** A. Canton-S fly showing the site of injury marked by a white circle; B. A pin with holder for inducing injury, Scale bar = 1 cm. C. Schematic of longitudinal section of fly thorax. The arrow depicts the direction of pin inducing injury to DLM (Dorsal longitudinal muscles, depicted by six purple rectangles). Arrowhead shows the point of contact between a pin and muscle fiber. Green and Blue boxes represent other flight muscles in thorax that are left mostly uninjured. D. Thoracic flight muscles (DLM) showing the site of an injury indicated by a dotted circle (white). Whole mount of flight muscles labeled by phalloidin (green) with all nuclei labeled by TOPRO-3 (blue). Scale bar = 50 µm. E. Simplified scheme depicting unfused muscle stem cells associated with flight muscles.

- B. Fly DLM dissection
	- 1. Take one adult injured *Drosophila* and anesthetize. *Note: A semi-alternative method has been given as reference (Weitkunat and Schnorrer, 2014)*.
	- 2. Put the anesthetized fly in a petri dish containing 1x PBS (pH 7.5) and use sufficient amount of 1x PBS to keep the animal submerged.
	- 3. Hold the fly abdomen with forceps and cut the head, legs, wings, and abdomen with fine scissors under a stereo microscope. Keep only the thoracic part of the fly for rest of the procedure. *Note: To avoid accidental poking into muscles, operate thoracic tissue henceforth using leg stumps or halteres.*
- C. Immunohistochemistry and confocal microscopy
	- 1. Submerge the whole thorax in 4% PFA in 1x PBS taken in a Petri dish for chemical fixation for 20 min (see Recipes).

2. Take a glass slide and stick double sided tape on the slide.

֦

- 3. Place the thorax on the double-sided tape slide and orient the fly thorax in such a way that the ventral side is up. Then stick it on the tape.
- 4. Make a sagittal cut with a fine razor blade/scissor by following the ventral midline and submerge the hemi-thoraces in 1x PBS solution by holding wings or legs using forceps. *Note: Try to use finely sharpened new blades for better sectioning.*
- 5. Wash the hemi-thoraces by submerging in permeabilization solution.
- 6. Essentially perform the immunostaining and microscopy as mentioned in Fernandes *et al.*, 1991 and Chaturvedi *et al.*, 2017.
- 7. For staining F-actin, Phalloidin has been used at 1:500 dilution in 1x PBS.
- 8. For staining nuclei, TOPRO-3-Iodide has been used at 1:1,000 dilution in 1x PBS.
- D. Limitations of the method and expertise required
	- 1. If a pin fails to poke through cuticle The pin has lost its sharpness and replace it with a new pin. A new pin should be used for every set of 20-30 flies for consistent results.
	- 2. Diameter of injured area differs between flies Try a new pin.
	- 3. Death of *Drosophila* post injury Avoid extensive injury to trachea on the ventral side of the fly.
	- 4. Infection/yeast growth in the injured area Sterilize the pin and holder using 70% ethanol.
	- 5. Staining is too faint Remove excess of tissue such as abdomen, head, and legs.
	- 6. Over-fixation of samples can result in absent or low staining. To obtain better results, samples should be fixed only for 20 min using 4% paraformaldehyde (always freshly prepared from 16% stock using 1x PBS).
	- 7. Muscle shows the absence of F-actin staining Muscle injury can lead to areas of low or no phalloidin staining. Alternatively, anti-myosin staining can be used to observe the overall muscle structure.
	- 8. The preferred way to stain all the nuclei is to use DAPI/Hoechst along with secondary antibody rather than mounting media with DAPI in it.

### **Data analysis**

Image analysis and data processing were essentially performed as mentioned in Chaturvedi *et al.*, 2017.

### **Recipes**

- 1.  $70\%$  (v/v) ethanol in ddH<sub>2</sub>O
- 2. 1x Phosphate buffered saline (PBS) [\(Cold Spring Harbor Protocols\)](http://cshprotocols.cshlp.org/content/2006/1/pdb.rec8247) NaCl 137 mM KCl 2.7 mM

Na2HPO4 10 mM KH2PO4 1.8 mM Adjust pH to 7.5

- 3. 4% paraformaldehyde for chemical fixation Make 4% paraformaldehyde from 16% paraformaldehyde in 1x PBS
- 4. Permeabilization solution PBS containing 0.3% Triton X-100
- 5. Blocking solution PBS containing 0.3% Triton X-100 and 0.1% of bovine serum albumin (BSA)

## **Acknowledgments**

This protocol was adapted from the article, Identification and functional characterization of muscle satellite cells in *Drosophila* by Chaturvedi *et al.*, 2017. We thank National Centre for Biological Sciences, Tata Institute of Fundamental Research and the J C Bose Fellowship of the Government of India for funding. We acknowledge Central Imaging & Flow Cytometry Facility for using the confocal microscope and NCBS Fly facility. The authors are also thankful to Avishek Ghosh and Rajan Surendra Thakur from Prof. Raghu Padinjat's laboratory for helping us to use the stereo microscope with a camera attachment. We have no conflict of interest to declare.

## **References**

- 1. Chaturvedi, D., Reichert, H., Gunage, R. D. and VijayRaghavan, K. (2017). [Identification and](http://www.ncbi.nlm.nih.gov/pubmed/29072161)  [functional characterization of muscle satellite cells in](http://www.ncbi.nlm.nih.gov/pubmed/29072161) *[Drosophila](http://www.ncbi.nlm.nih.gov/pubmed/29072161)*[.](http://www.ncbi.nlm.nih.gov/pubmed/29072161) *Elife* 6.
- 2. Fernandes, J., Bate, M. and Vijayraghavan, K. (1991). Development [of the indirect flight muscles](http://www.ncbi.nlm.nih.gov/pubmed/1765009)  [of](http://www.ncbi.nlm.nih.gov/pubmed/1765009) *[Drosophila](http://www.ncbi.nlm.nih.gov/pubmed/1765009)*[.](http://www.ncbi.nlm.nih.gov/pubmed/1765009) *Development* 113(1): 67-77.
- 3. Edelstein, A. D., Tsuchida, M. A., Amodaj, N., Pinkard, H., Vale, R. D. and Stuurman, N. (2014). [Advanced methods of microscope control using μManager software.](http://www.ncbi.nlm.nih.gov/pubmed/25606571) *J Biol Methods* 1(2).
- 4. Weitkunat, M. and Schnorrer, F. (2014). [A guide to study](http://www.ncbi.nlm.nih.gov/pubmed/24625467) *[Drosophila](http://www.ncbi.nlm.nih.gov/pubmed/24625467)* [muscle biology.](http://www.ncbi.nlm.nih.gov/pubmed/24625467) *Methods* 68(1): 2-14.